#### THE MEASURABLE DIFFERENCE.

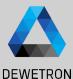

# OXYGEN TRAINING > SETUP GENERATION

DEWETRON

PUBLIC

© DEWETRON GmbH | January 23

#### CONTENT

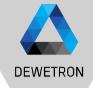

- > Channel List & Channel Setup
- > Sample Rate Selection (board-wise & channel-wise)
- > Multi-channel configuration
- > Measurement screen configuration
- > Instruments overview
- > Load & Save setups
- > Configuration of multiple screens and undocking of screens
- > Display time, date and measurement time on the screen
- > Header Data
- > Setup Security
- > Audio Replay
- > TEDS support

# **SOFTWARE OVERVIEW**

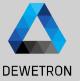

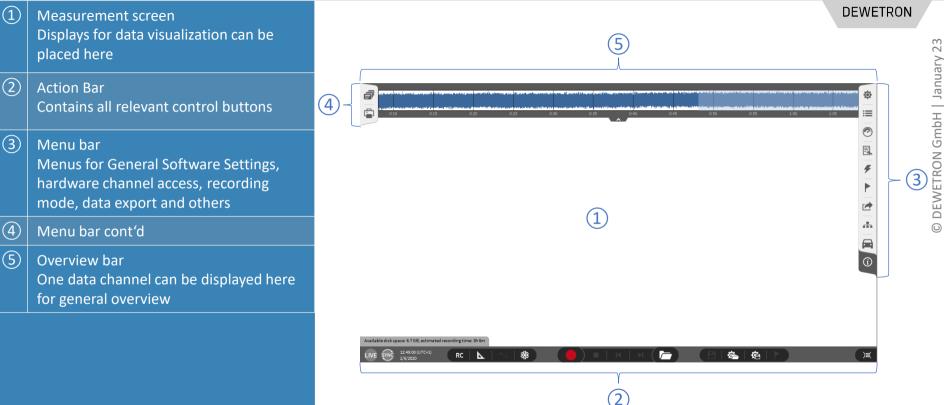

# SOFTWARE OVERVIEW

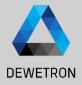

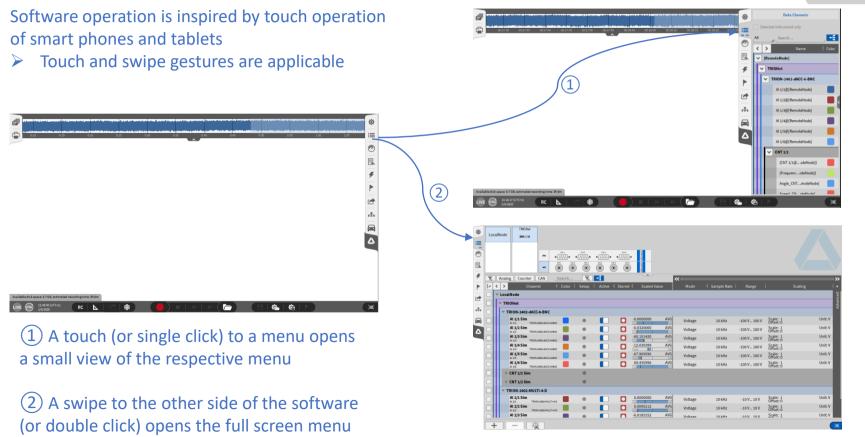

# **CHANNEL LIST - GENERAL**

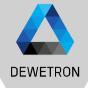

① Schematic of the measurement hardware

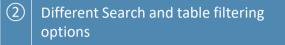

3 Hardware channels sorted in list view

(4) Math section to add and delete channels like formulas, statistics, misc

(5) Setup button to enter the channel setup of one specific channel

| Image: Counter CAN Search     Image: Counter CAN Search     Image: Counte                                                                                                    | ¢    ≜   | Loca | alNode | TRIONet      |                  |       |          |          |        |                 | (1  |         |             |              |                       |         |
|----------------------------------------------------------------------------------------------------|----------|------|--------|--------------|------------------|-------|----------|----------|--------|-----------------|-----|---------|-------------|--------------|-----------------------|---------|
| Analog       Counter       CAN       Search       Caling         Channel       Color       Setup       Active       Stored       Scaled Value       Mode       Sample Rate       Range       Scaling         Color       Color       Setup       Active       Stored       Scaled Value       Mode       Sample Rate       Range       Scaling         Color       TRION-2402-dACC-6-BIC       Stored       Scaled Value       Mode       Sample Rate       Range       Scale: 1       Unit V         All2 Sim       Sim       Search       Search                                                                                                    |          |      |        |              | <b>~</b> •[.     | • •   | •        | •        | • •    | 2 dACC 2402-HUL |     |         |             |              |                       |         |
| Image: Control of the state of the state of the stat                                                                                                    | 4        | 2    | Analog | Counter      |                  |       |          | <u> </u> | 90     |                 | «   |         |             |              |                       |         |
| Image: Control of the control of the control of th                                                                                                    | Þ Ī      |      | < >    | Chann        | el 🕴             | Color | Setup    | Active   | Stored | 비 Scaled Val    | ue  | Mode    | Sample Rate | Range        |                       | Scaling |
| All 1/2       TRION-3002 AACCC-8RC       40       10       10       10       10       10       10       10       10       10       10       10       10       10       10       10       10       10       10       10       10       10       10       10       10       10       10       10       10       10       10       10       10       10       10       10       10       10       10       10       10       10       10       10       10       10       10       10       10       10       10       10       10       10       10       10       10       10       10       10       10       10       10       10       10       10       10       10       10       10       10       10       10       10       10       10       10       10       10       10       10       10       10       10       10       10       10       10       10       10       10       10       10       10       10       10       10       10       10       10       10       10       10       10       10       10       10       10       10                                                                                                    | <b>▲</b> |      | ~ TRIC | Net          | 2<br>-6-BNC      |       | 5        |          |        |                 |     |         |             |              |                       | 3       |
| Al 1/2 Sim<br>Al 1/3 Sim<br>Al 1/3 Sim<br>Al 1/3 Sim<br>Al 1/4 Sim<br>Al 1/4 Sim<br>Al 1/4 Sim<br>Al 1/4 Sim<br>Al 1/4 Sim<br>Al 1/5 Sim<br>Al 1/5 Sim<br>Al | 3        |      |        |              | 2402-dACC-6-BNC  |       | ٢        |          |        |                 |     | Voltage | 10 kHz      | -100 V 100 V | Scale: 1<br>Offset: 0 | Unit: V |
| All 14'sim       TRION 3402 ALCC 4BNC       Image: Contract of the contract of the contract o                                                                                                    |          |      |        |              | 2402-dACC-6-BNC  |       | ۲        |          |        |                 |     | Voltage | 10 kHz      | -100 V 100 V |                       | Unit: V |
| A1,1/4       TRION-3402-AACC-8HC       W       Image: Comparison of the comparison of the comparis                                                                                                    | 4        |      |        |              | 2402-dACC-6-BNC  |       | ٢        |          |        |                 |     | Voltage | 10 kHz      | -100 V 100 V | Scale: 1<br>Offset: 0 | Unit: V |
| A1.16       TRION-3402-AACCC-8NC       Image       1 OK12       -100 V       Offset 0         A1.16       TRION-3402-AACCC-8NC       Image       Image       1 OK12       -100 V       Offset 0         Voltage       10 KHz       -100 V       .100 V       Offset 0       Unit V         Voltage       10 KHz       -100 V       .100 V       Offset 0       Unit V         Voltage       10 KHz       -100 V       .100 V       Offset 0       Unit V         Voltage       10 KHz       -100 V       .100 V       Offset 0       Unit V         Voltage       10 KHz       -10 V       .100 V       Offset 1       Unit V         A121       TRION-3402-MULTI-4-D       Image: Display Display                                                                                                    |          |      |        |              | 2402-dACC-6-BNC  |       | ۲        |          |        | -100            | 100 | Voltage | 10 kHz      | -100 V 100 V | Scale: 1<br>Offset: 0 |         |
| A1.16       TRON-3002-ARCC4-BHC       V       VOItage       10 KHZ       -100 V100 V       Offset 0         > CNT 1/1 Sim       Image: Sime of the sime of the sime of the                                                                                                    |          |      | A      | I 1/5 TRION- | 2402-dACC-6-BNC  |       | ۲        |          |        |                 | 100 | Voltage | 10 kHz      | -100 V 100 V | Scale: 1<br>Offset: 0 |         |
| A         > CNT 1/2 Sim         A           V         TRION-2402-MULTI-4-D         Image: Comparison of the second second secon                                                                                                    |          |      |        |              | 2402-dACC-6-BNC  |       | ¢        |          |        |                 |     | Voltage | 10 kHz      | -100 V 100 V | Scale: 1<br>Offset: 0 | Unit: V |
| ✓         TRION-2402-MULTI-4-D         ✓         ✓         Image: Constraint of the second second secon                                                                                                    |          |      | > c    | NT 1/1 Sim   |                  |       | 鐐        |          |        |                 |     |         |             |              |                       |         |
| Al 2/1 Sim         Image: State of the state state s                                                                                                    |          |      | > c    | NT 1/2 Sim   |                  |       | \$       |          |        |                 |     |         |             |              |                       |         |
| A 121 TRION-SQUAUTI40 W OTINGE 10 KHZ -10 V.10 V Offset 0<br>A 122 Sim TRION-SQUAUTI40 W OTINGE W OUNSEL2 AVG<br>A 122 Sim TRION-SQUAUTI40 W Offset 0<br>A 122 Sim TRION-SQUAUTI40 W Offset 0<br>A 123 Sim TRION-SQUAUTI40 W Offset 0<br>A 123 Sim TRION-SQUAUTI40 W Offset 0<br>A 124 Sim TRION-SQUAUTI40 W Offset 0<br>A 124 Sim TRION-SQUAUTI40 W Offset 0<br>A 125 Sim TRION-SQUAUTI40 W Offset 0<br>A 125 Sim TRION-SQUAUTI40<br>A 125 Sim                                                                                                    |          |      |        |              | [I-4-D           |       |          |          |        |                 |     |         |             |              |                       |         |
|                                                                                                    |          |      | A      | I 2/1 TRIO   | N-2402-MULTI-4-D |       | ۲        |          |        | -10             | 10  | Voltage | 10 kHz      | -10 V 10 V   |                       |         |
| Al 2/3 Sim                                                                                                    |          |      | A      | I 2/2 TRIO   | N-2402-MULTI-4-D |       | ٢        |          |        | -10             | 10  | Voltage | 10 kHz      | -10 V 10 V   |                       |         |
| $+$ $ \frac{1}{2}$ (4)                                                                                                    | - 8      |      |        | Al 2/3 Sim   |                  |       | <u>@</u> |          |        | 6.0183152       | AVG | Voltage | 10 kHz      | -10V 10V     | Scale: 1              | Unit: V |

#### **CHANNEL LIST – HARDWARE CHANNEL CONFIGURATION**

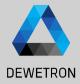

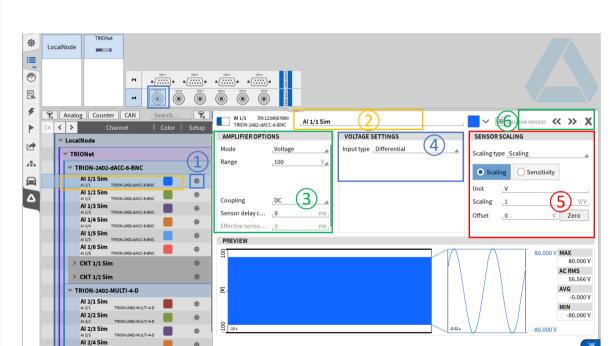

- Select the channel to be configured either in the hardware schematic and double click on it or press the channels' gear button in the channel list
- 2 Change the channel name if desired
- Channel dependent hardware settings
   (i.e. measurement mode, Input Range, Coupling/ HP-Filter or LP-Filter settings)
- (4) Depending on the input Mode settings, different settings will be available, i.e. for
  - Voltage: Single-ended or differential sensor connection
  - Current: Shunt selection
  - IEPE: Excitation current
- 5 Sensor specific scaling factor and engineering unit input as
  - Scaling factor or Sensitivity
  - 2-point scaling
  - Table scaling
  - Polynomial scaling

(1)

#### CHANNEL LIST – BOARD-WISE SAMPLE RATE SELECTION

DEWETRON

- Sample Rate can be set in Channel
   List (1)
- > Min. Sample Rate: 100 Hz
- Max. Sample Rate depending on TRION board
- In case of different board sample rates: lower sample rates must be integer multiple to the highest sample rate
- > i.e.
  - > Board 1: 10 kHz
  - > Board 2: 50 kHz
  - > Board 3: 100 kHz
  - > Board 1: 10 kHz
  - > Board 2: 20 kHz
  - > Board 3: 50 kHz

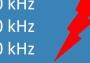

| ٩  | Loc | calNode                                    |                                                                                                    |                  |                   |                         |          |
|----|-----|--------------------------------------------|----------------------------------------------------------------------------------------------------|------------------|-------------------|-------------------------|----------|
| := |     |                                            |                                                                                                    |                  |                   |                         |          |
| 0  |     |                                            | сн 2 сн 3 сн 4 година<br>сн 4 сн 4 со со со со со со со со со со со со со                                                                                                    |                  |                   |                         |          |
| 3  |     |                                            |                                                                                                    |                  |                   |                         |          |
| ۶  | 2   | Analog Counter CAN Search                  |                                                                                                    | ~                |                   |                         | »        |
|    | 8x  | < > Channel <sup>↓</sup> Color   S         | etup   Active   Stored   Sca                                                                                                    | led Value Mode 티 | Sample Rate Range | Scaling                 | +        |
|    |     | Y LocalNode                                |                                                                                                    |                  |                   |                         | loced    |
|    |     | ✓ TRIONet                                  |                                                                                                    |                  | (1)               |                         | Advanced |
|    |     | V TRION-2402-dACC-6-BNC                    |                                                                                                    |                  |                   |                         |          |
|    |     | Al 1/1 Sim                                 |                                                                                                    | 100 Voltage      | 20 kHz -100 V 100 | Unset. U                | Unit: V  |
| Δ  |     | AI 1/2 Sim<br>AI 1/2 TRION-2402-dACC-6-BNC | O.00000                                                                                                    | Voltage          | 20 kHz -100 V 100 | Oliset. 0               | Unit: V  |
|    |     | AI 1/3 Sim<br>AI 1/3 TRION-2402-dacc-6-BNC | 59.9239                                                                                                    | Voltage          | 20 kHz -100 V 100 | Uliset. U               | Unit: V  |
|    |     | Al 1/4 Sim<br>Al 1/4 TRION-2402-dACC-6-BNC | 75.9847                                                                                                    | 95 AVG Voltage   | 20 kHz -100 V 100 | V Scale: 1<br>Offset: 0 | Unit: V  |
|    |     | AI 1/5 Sim<br>AI 1/5 TRION-2402-dACC-6-BNC | 4.01519                                                                                                    | 98 AVG Voltage   | 20 kHz -100 V 100 | V Scale: 1<br>Offset: 0 | Unit: V  |
|    |     | AI 1/6 Sim<br>AI 1/6 TRION-2402-dACC-6-BNC | International international international | 99 AVG Voltage   | 20 kHz -100 V 100 | V Scale: 1<br>Offset: 0 | Unit: V  |
|    |     | > CNT 1/1 Sim                              | \$                                                                                                    |                  |                   |                         |          |
|    |     | > CNT 1/2 Sim                              | ¢                                                                                                    |                  |                   |                         |          |
|    |     | V TRION-2402-MULTI-4-D                     |                                                                                                    |                  |                   |                         |          |
|    |     | Al 2/1 Sim                                 | O.00000     O.00000     O.0000     O.0000     O.0000     O.0000     O.0000     O.0000     O.0000     O.0000     O.0000     O.0000     O.0000     O.0000     O.0000     O.000     O.000     O.0000     O.000     O.000         | 00 AVG Voltage   | 10 kHz -10 V 10 V | Scale: 1<br>Offset: 0   | Unit: V  |
|    |     | Al 2/2 Sim<br>Al 2/2 TRION-2402-MULTI-4-D  |                                                                                                    | 12 AVG Voltage   | 10 kHz -10 V 10 V | Scale: 1<br>Offset: 0   | Unit: V  |
|    |     | Al 2/3 Sim                                 | ف <b>🕥 🔽</b> 🗴                                                                                                    | 96 AVG Voltage   | 10 kHz -10 V 10 V | Scale: 1                | Unit: V  |
|    | -   | + – 🔆                                      |                                                                                                    | Zero             |                   |                         | E        |

#### **CHANNEL LIST – CHANNEL-WISE SAMPLE RATE SELECTION**

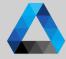

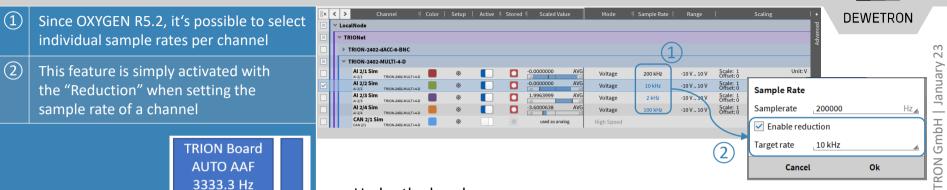

- Under the hood >
  - The samples are physically sampled with the set sample rate >
  - If the reduction is enabled, the user can set a reduced sample >rate which is converted to an integer divider in background
  - The unnecessary samples are skipped >
- Aliasing?! >

PXI(e) Bus

**TRION-API** 

OXYGEN

/20

Channel

in Oxygen

200

ŝ

5

0 kS

- No bothering, when using TRION-Boards with onboard filtering >
- The AUTO filters are adjusted according to the target sample rate >
- In this example, the AAF is AUTO-adjusted to 3333.3 Hz >
- BUT the user can override the filter setting if he wants to >

#### **CHANNEL LIST – CHANNEL-WISE SAMPLE RATE SELECTION**

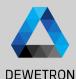

All synchronous input channels in OXYGEN are now capable of this feature (except DI and CNT)

Can also be used in formula (if synchronous)

(1) If the (Board-)sample rate is set to another value, the internal integer divider gets re-adjusted to match the target sample rate

(2)

In case, this is not possible, the user gets a hint and can accept the adjustment (effective rate)

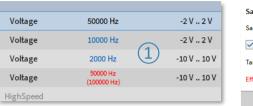

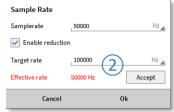

#### > Example Signals

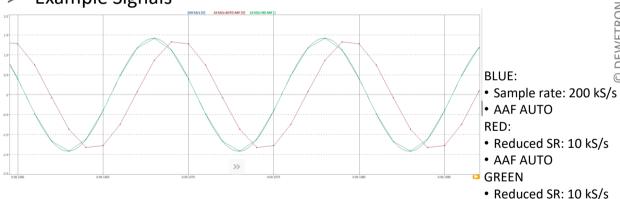

- One can see, that the RED signal is phase shifted due to the AAF, but also AA-free
- If the user only wants the skipped samples without additional filtering, just rise up the AAF frequency

• AAF 66666.6 Hz

# **CHANNEL LIST – MULTI-CHANNEL CONFIGURATION**

ş

æ

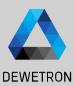

23

① Select the check boxes of the channels to be configured

- 2 All selected channels can be (de-) activated at once (de-activated: data not transferred from TRION-board to PC)
- All selected channels can be selected for storing
   Storing enabled: Data is written to HDD in case of recording
   Storing disabled: Data is transmitted from TIRON-board to PC and displayed and can be used for math operations but is not stored to HDD
- (4)

(5)

All channel settings can be accessed and edited once for all selected channels

Open advanced setup for accessing the entire channel settings

| 2 | A   | nalog    | Counter CAN                 | Search  |       | <b>E</b> 3 c | hannels sel   | ected          | <<       | (          | -                    |                     |                       |              |                       |
|---|-----|----------|-----------------------------|---------|-------|--------------|---------------|----------------|----------|------------|----------------------|---------------------|-----------------------|--------------|-----------------------|
| • | ۲   | >        | Channel                     | 티 Color | Setup | Active       | Stored Stored | Scaled Value   |          | Mode       | Sample Rate          | Range               | 1                     | Scaling      |                       |
|   | ~ L | LocalNod | le                          |         |       |              |               |                |          |            |                      |                     |                       |              |                       |
|   | Y   | TRIONe   | et 🛛                        |         |       |              | (3)           |                |          | (4)        |                      |                     |                       |              | (5)                   |
|   |     | ~ TRION  | N-2402-dACC-6-BNC           |         |       |              | S             |                |          | <u> </u>   |                      |                     |                       |              | $\geq$                |
|   | (   | A 1/1    | /1 Sim<br>TRION-2402-dACC-6 | BNC     | ۲     |              |               | -0.0000000 AVC |          | Voltage    | 20 kHz               | -100 V 100 V        | Scale: 1<br>Offset: 0 | /            | Unit: V               |
|   |     | AI 1     | /2 Sim<br>TRION-2402-dACC-6 | BNC     | ۵     |              |               | 0.0000000 AVC  |          | Voltage    | 20 kHz               | -100 V 100 V        | Scale: 1<br>Offset: 0 |              | Unit: V               |
|   |     | AI 1/3   | /3 Sim<br>TRION-2402-dACC-6 | BNC     | ۵     |              |               | 20.075999 AVC  | 5        | Voltage    | 20 kHz               | -100 V 100 V        | Scale: 1<br>Offset: 0 |              | Unit: V               |
|   | Π   | AI 1/4   | /4 Sim<br>TRION-2402-dACC-6 | BNC     | ø     |              |               | -59.984796 AVC |          | Voltage    | 20 kHz               | -100 V 100 V        | Scale: 1<br>Offset: 0 |              | Unit: V               |
|   |     | AI 1     | /5 Sim<br>TRION-2402-dACC-6 | BNC     | ۵     |              |               | 20.015199 AVC  | <b>«</b> |            |                      |                     |                       |              | ► 💙 <sup>it: V</sup>  |
| I |     | AI 1     | /6 Sim<br>TRION-2402-dACC-6 | BNC     | ۵     |              |               | -29.961998 AVC |          | Excitation | LP Filte             | r G                 | oupling               | Input Type   | ∣ s <mark>it:V</mark> |
|   |     | > CNT    | 1/1 Sim                     |         | ٢     |              |               |                | Ę        |            |                      |                     | /                     |              |                       |
| I | Т   | > CNT    | 1/2 Sim                     |         | ②     |              |               |                | Advanced |            |                      |                     |                       |              | _                     |
| I |     |          | N-2402-MULTI-4-D            |         |       |              |               |                |          |            |                      | -                   |                       |              |                       |
| l | T   | AI 2     | /1 Sim<br>TRION-2402-MULT   |         | ¢     |              |               | 0.0000000 AV   |          |            |                      |                     | DC                    | Differential | it: V                 |
| l |     |          | /2 Sim                      |         | ø     |              |               | -0.0000000 AVC | 6        | <u> </u>   |                      |                     | DC                    | Differential | it: V                 |
| I |     |          | /3 Sim                      |         | ۲     |              |               | 2.0055999 AVC  | 6        | -          |                      |                     | DC                    | Differential | it: V                 |
| l |     |          | /4 Sim                      |         | ٢     |              |               | -5.9981596 AVC |          |            |                      |                     | DC                    | Differential | it: V                 |
| l |     | CAN      | l 2/1 Sim                   |         | ۵     |              |               | used as analog | 20       |            |                      |                     | DC                    | Differential |                       |
|   |     | CAN 2    | /1 TRION-2402-MULT          |         |       |              |               |                |          |            |                      |                     |                       |              |                       |
|   |     |          |                             |         |       |              |               |                |          |            |                      |                     |                       |              |                       |
| ł |     | ] _      |                             |         |       |              |               | Zero           |          |            |                      |                     |                       |              |                       |
|   | -   |          |                             |         |       |              |               |                |          | Off        | Frequency<br>Order 8 | Auto<br>Type Bessel | DC                    | Single-ended |                       |
|   |     |          |                             |         |       |              |               |                |          | Off        | Frequency<br>Order 8 | Auto<br>Type Bessel | DC                    | Single-ended |                       |
|   |     |          |                             |         |       |              |               |                |          | Off        | Frequency<br>Order 8 | Auto<br>Type Bessel | DC                    | Single-ended |                       |
|   |     |          |                             |         |       |              |               |                |          | Off        | Frequency<br>Order 8 | Auto<br>Type Bessel | DC                    | Single-ended |                       |

#### **CHANNEL LIST – COPY-PASTE CHANNEL SETTINGS**

(1)

(2)

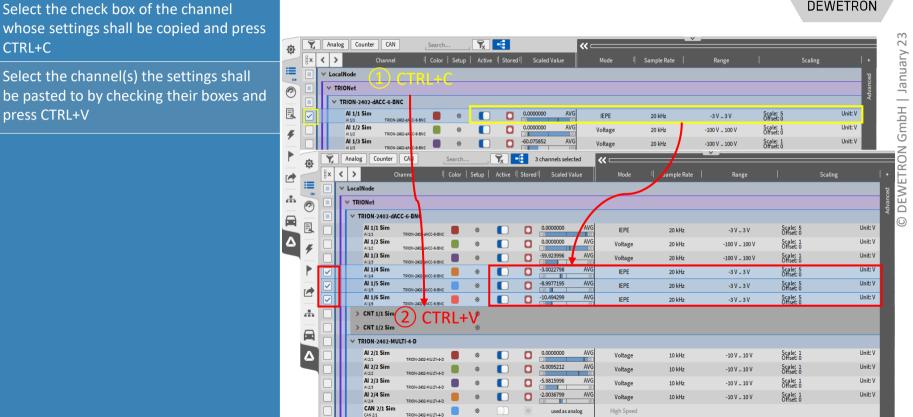

#### **CHANNEL LIST – EXAMPLE PCB ICP 352A71**

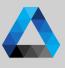

| SPECIFICATIONS                    |                     |  |  |  |  |  |  |  |
|-----------------------------------|---------------------|--|--|--|--|--|--|--|
| Model Number                      | 352A73              |  |  |  |  |  |  |  |
| Performance                       | ·                   |  |  |  |  |  |  |  |
| Sensitivity                       | 5 mV/g (3)          |  |  |  |  |  |  |  |
| Range                             | ±1,000 g pk (2)     |  |  |  |  |  |  |  |
| Frequency Range (±5%)             | 2.0 – 10,000 Hz (4) |  |  |  |  |  |  |  |
| Resonant Frequency                | ≥70 kHz             |  |  |  |  |  |  |  |
| Electrical Filter (low pass)      | No                  |  |  |  |  |  |  |  |
| Broadband Resolution (g rms)      | 0.002               |  |  |  |  |  |  |  |
| Environmental                     |                     |  |  |  |  |  |  |  |
| Overload Limit                    | ±10,000 g pk        |  |  |  |  |  |  |  |
| Temperature Paper (operating)     | -65 to +250 °F      |  |  |  |  |  |  |  |
| Temperature Range (operating)     | -54 to +121 °C      |  |  |  |  |  |  |  |
| Electrical                        |                     |  |  |  |  |  |  |  |
| Excitation Voltage                | 18-30 VDC           |  |  |  |  |  |  |  |
| Constant Current Excitation       | 2-20 mA (5)         |  |  |  |  |  |  |  |
| Physical                          | Ŭ                   |  |  |  |  |  |  |  |
| Housing Material                  | Titanium            |  |  |  |  |  |  |  |
| Weight                            | 0.01 oz             |  |  |  |  |  |  |  |
| Weight                            | 0.3 gm              |  |  |  |  |  |  |  |
| Dimension A (see Outline Drawing) | 0.16 in [4.1 mm]    |  |  |  |  |  |  |  |
| Dimension B (see Outline Drawing) | 0.27 in [6.8 mm]    |  |  |  |  |  |  |  |
| Dimension C (see Outline Drawing) | 0.11 in [2.8 mm]    |  |  |  |  |  |  |  |
| Accessories - Supplied            |                     |  |  |  |  |  |  |  |
| Removal Tool                      | 039A26              |  |  |  |  |  |  |  |
| Petro Wax                         | 080A109             |  |  |  |  |  |  |  |

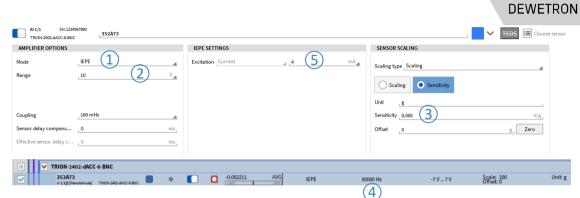

#### TRION-2402 sample system architecture

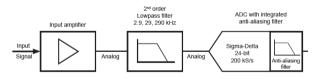

| Sample rate            | Max. analog filter bandwidth | Digital filter bandwidth | Oversampling |
|------------------------|------------------------------|--------------------------|--------------|
| 100 S/s to 1 kS/S      | 2.9 kHz                      | 0.494 *fs                | 256 *fs      |
| >1 k to 10 kS/S        | 29 kHz                       | 0.494 *fs                | 256 *fs      |
| >10 to 51.210 kS/S     | 290 kHz                      | 0.494 *fs                | 256 *fs      |
| >51.2 to 102.410 kS/S  | 290 kHz                      | 0.5 *fs                  | 128 *fs      |
| >102.4 to 204.810 kS/S | 290 kHz                      | 0.38 *fs                 | 64 *fs       |

# **CONFIGURATION OF MEASUREMENT SCREENS**

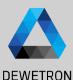

DEWETRON GmbH | January 23

Activate the *Design Mode* to change the screen layout (Grey grid in background)

(1)

(5)

2 Go to the Instruments menu and place instruments via drag and drop on the screen

(Design Mode is also activated automatically when instrument is dropped)

- 3 Go to the data channels menu and select the channels to be displays by clicking (If several instruments are on the screen, the one with the blue frame is the active one)
- To delete instruments from the screen, drag and drop them into the rubbish bin (Only available when Design Mode is active)

When finished deactivate the Design Mode again to work with the data in the instruments

Copy (CTRL+C) – Paste (CTRL+V) to duplicate instruments

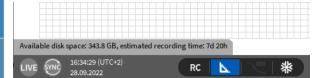

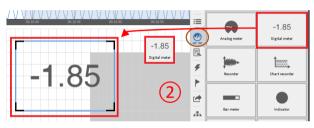

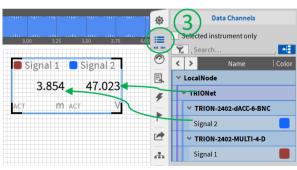

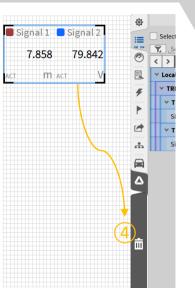

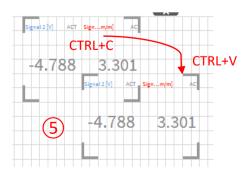

#### **INSTRUMENTS DISPLAYS - OVERVIEW**

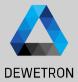

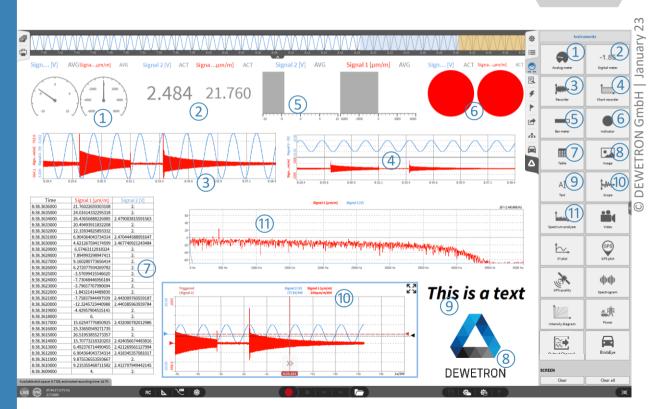

#### SAVE/LOAD A SETUP FILE (DMS-FILE)

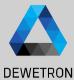

PNG 🖃 Available disk space: 6.7 GB, estimated recording time: 1d 7h ÷ RC \*  $\overline{}$ Ŀ 2/7/2020 Opens the **Opens the** Setup-save dialog Setup-load dialog Load Measurement Config Save Measurement Config Data Folder Data Folder D:/ DATA D:/ DATA > 📜 d:/DATA > d;/DATA \Lambda last.dms Sustem \Lambda last.dms 110 3 kB 2020/02/06 16:25 System 110.3 kB 2020-02-06 16:25 > ы 🖓 A dewetron\_setup\_20200205\_103109.dms > ы c:/ A dewetron\_setup\_20200205\_103109.dms 148.3 kB 2020-02-05 10:31 148.3 kB 2020-02-05 10:31 > 🤳 D:/ A dewetron\_setup\_20200130\_152629.dms > 🍰 D:/ A dewetron\_setup\_20200130\_152629.dms 117.6 kB 2020-01-30 15:47 117.6 kB 2020-01-30 15:47 A Swept\_sine\_demo.dms 2020-01-07 13:48 Swept\_sine\_demo.dms 201.6 kB 2020-01-07 13:48 > 🥪 R/ 201.6 kB > 🥪 R/ A dewetron\_setup\_20191218\_142346.dms A dewetron\_setup\_20191218\_142346.dms 191.3 kB 2019-12-18 14:23 > 🤝 V:/ 191.3 kB 2019-12-18 14:23 > 🤛 V:/ A dewetron\_setup\_20191218\_113233.dms A dewetron\_setup\_20191218\_113233.dms 2019-12-18 13:01 205.5 kB 2019-12-18 13:01 205.5 kB > 🧹 Z:/ > 🧹 Z:/ 🛆 rafael.dms 🛆 rafael.dms 127.7 kB 2019-12-18 09:27 127.7 kB 2019-12-18 09:27 🛆 dewetron\_setup\_20191127\_093346.dms 793.6 kB 2019-11-27 09:33 A dewetron\_setup\_20191127\_093346.dms 793.6 kB 2019-11-27 09:33 A dewetron\_setup\_20191125\_100654.dms 170.6 kB 2019-11-25 10:06 Delete... A dewetron setup 20191125 100409.dms 170.6 kB 2019-11-25 10:04 Info Channels Headers A OA Test\_debug\_channels20191121.dms 289.2 kB 2019-11-21 14:10 Oxygen Version: 5.0.1 Used Plugins: DEWETRON TRION A 0A\_Test\_20191121.dms 452.7 kB 2019-11-21 09:39 EncoderModule Swept\_Sine\_Analysis.dms SampleUnitConverte 207746 2019-11-14 07:54 TEDSChainElement A dewetron\_setup\_20191114\_074329.dms 205.5 kB 2019-11-14 07:43 . File name \_ dewetron\_setup\_20200207\_085155 File type \_\_\*.dms Cancel Open Cancel Save

# GENERATING AND ACCESSING MULTIPLE SCREENS

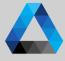

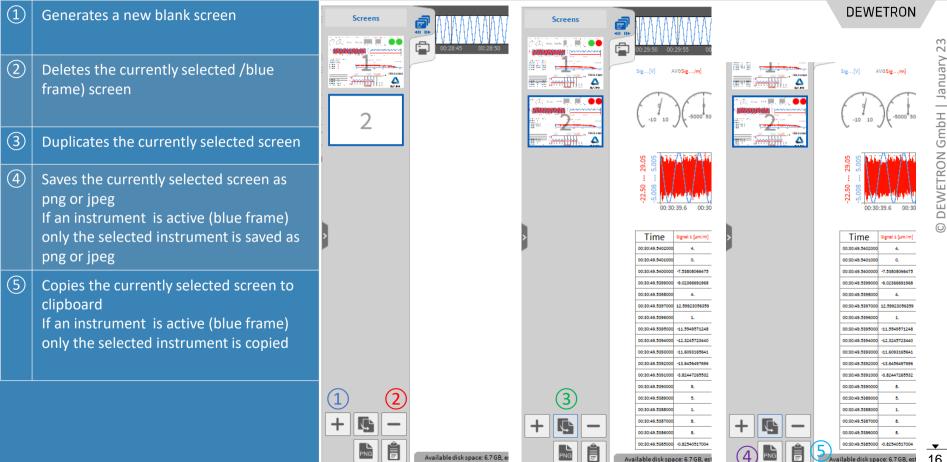

# **UNDOCKING SCREENS**

(1)

(2)

bold

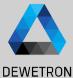

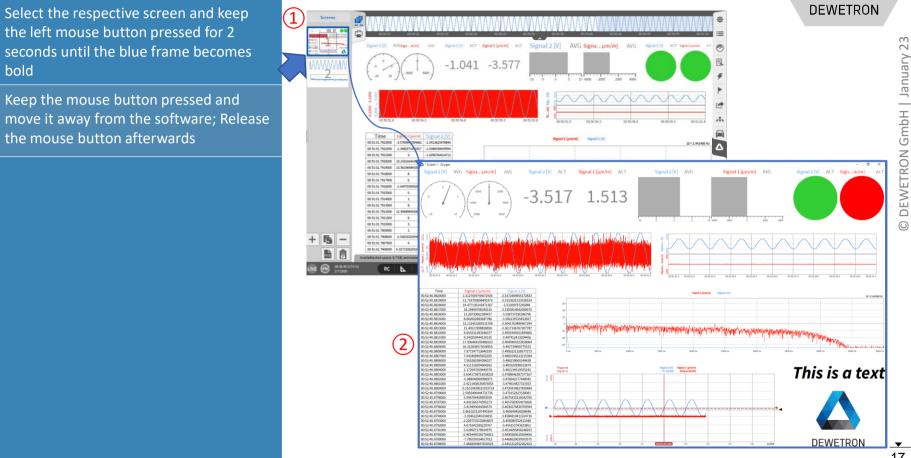

#### **DISPLAY TIME, DATE AND MEASUREMENT TIME ON THE SCREEN**

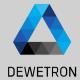

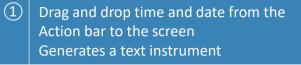

(2)Drag and drop a text instrument to the screen, open ist properties and drag and drop time, date and measurement (recording) time to it

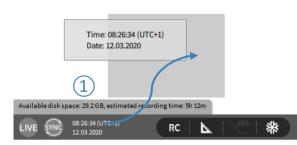

ΑĨ

Text

æ.

Date: 12.03.2020

Time: 08:29:21.187

ΑĨ

Text

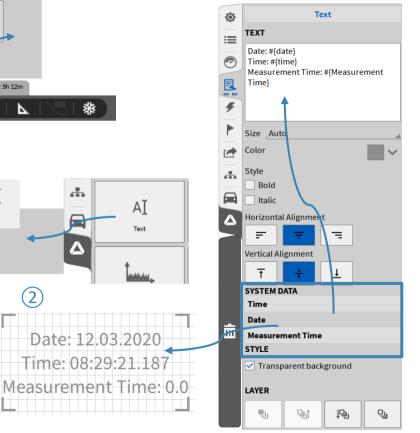

# SYSTEM SETTINGS – STORING & FILENAME

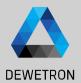

① Specify the default folder for data file storage

2 Specify a recording filename

- ③ Specify the default folder for data export
- If enabled, a popup appears after pressing the Rec button to specify the file name
- (5) When a recording is finished, the created data file will be opened automatically in Oxygen Viewer

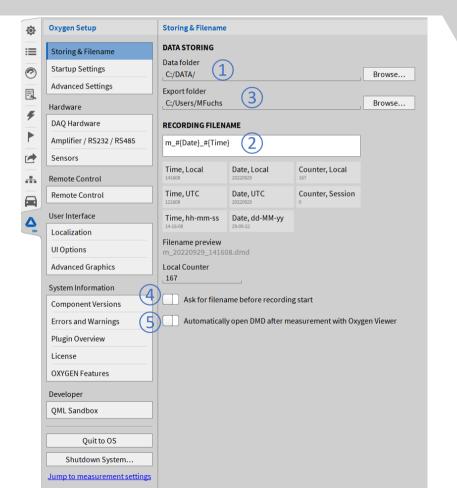

# **SYSTEM SETTINGS – STARTUP SETTINGS**

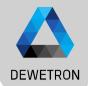

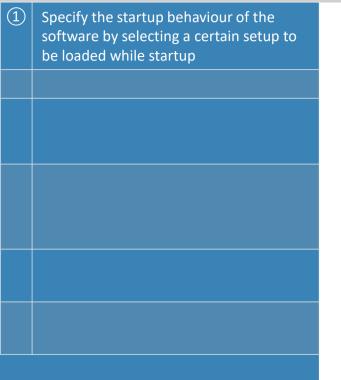

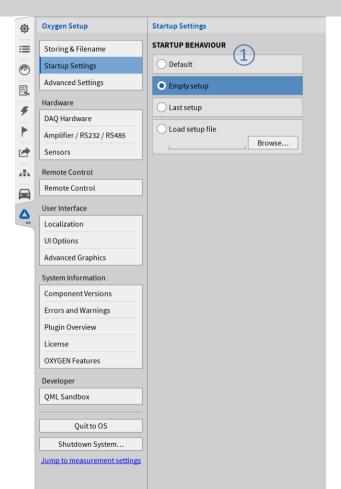

**•** 20

# SYSTEM SETTINGS – ADVANCED SETTINGS

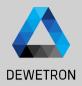

1 If enabled it is possible during recording to look into the past just by swiping to the right in the recording window

 Defines the duration of the freeze buffer, a higher duration leads to a increased memory consumption

 If an IRIG or GPS signal is received via a TRION-BASE, TRION-TIMING or TRION-VGPS module and will be used for synchronization, this option allows to set the system time of the PC Oxygen is running to this timing signal. (min. every 10 sec)

If enabled, it is not possible to shut down
 Oxygen during a recording.

(5)

If enabled any interactive UI prompts will not be shown and a default response will be assumed

| ø        | Oxygen Setup                 | Advanced Settings                                                                                                    |  |  |  |  |  |  |  |
|----------|------------------------------|----------------------------------------------------------------------------------------------------|--|--|--|--|--|--|--|
| ≡        | Storing & Filename           | INSTRUMENTS                                                                                                    |  |  |  |  |  |  |  |
| 3        | Startup Settings             | ✓ DejaView enabled<br>Max. DejaView files to keep (0 = all) 100                                                                                                    |  |  |  |  |  |  |  |
| <u> </u> | Advanced Settings            |                                                                                                    |  |  |  |  |  |  |  |
|          | Hardware                     |                                                                                                    |  |  |  |  |  |  |  |
| ۶        | DAQ Hardware                 | Minimum duration _0s_ Maximum duration _20s                                                                                                    |  |  |  |  |  |  |  |
|          | Amplifier / RS232 / RS485    | By default the length of the freeze buffer depends on the configured sample rates and varies between 1 and 20 seconds. Forcing this to higher values will lead to increased |  |  |  |  |  |  |  |
|          | Sensors                      | memory consumption.                                                                                                    |  |  |  |  |  |  |  |
|          | Remote Control               | SYSTEM TIME SYNCHRONIZATION 3                                                                                                    |  |  |  |  |  |  |  |
|          | Remote Control               | Feature not available because OXYGEN has insufficient permissions!                                                                                                    |  |  |  |  |  |  |  |
|          | User Interface               | Synchronize operating system time with acquisition time (if available)                                                                                                    |  |  |  |  |  |  |  |
|          | Localization                 | Synchronize every 10 s 🔬 after acquisition start.                                                                                                    |  |  |  |  |  |  |  |
|          | UI Options                   | MISCELLANEOUS SETTINGS                                                                                                    |  |  |  |  |  |  |  |
|          | Advanced Graphics            | Prevent OXYGEN from shutdown during measurement 4                                                                                                    |  |  |  |  |  |  |  |
|          | System Information           | Suppress all confirmation prompts 5                                                                                                    |  |  |  |  |  |  |  |
|          | Component Versions           | Setting this option prevents any interactive UI prompts from showing up and assumes<br>a default response. This may be used during automated operation of OXYGEN but can    |  |  |  |  |  |  |  |
|          | Errors and Warnings          | have unintended effects for normal usage scenarios.                                                                                                    |  |  |  |  |  |  |  |
|          | Plugin Overview              |                                                                                                    |  |  |  |  |  |  |  |
|          | License                      |                                                                                                    |  |  |  |  |  |  |  |
|          | OXYGEN Features              |                                                                                                    |  |  |  |  |  |  |  |
|          | Developer                    |                                                                                                    |  |  |  |  |  |  |  |
|          | QML Sandbox                  |                                                                                                    |  |  |  |  |  |  |  |
|          |                              |                                                                                                    |  |  |  |  |  |  |  |
|          | Quit to OS                   |                                                                                                    |  |  |  |  |  |  |  |
|          | Shutdown System              |                                                                                                    |  |  |  |  |  |  |  |
|          | Jump to measurement settings |                                                                                                    |  |  |  |  |  |  |  |

# SYSTEM SETTINGS – HEADER DATA

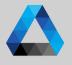

DEWETRON

The +-button adds a Header input field consisting of Name and Description

(1)

(5)

 $\overline{(7)}$ 

- (2)Select between text header and numeric header that can be further processed in formulas
- (3)The name should include the general purpose of the header field and can be filled arbitrarily
- (4)The description should include the relevant information for each data recording
  - If Prompt at Recording start/stop is selected, a popup opens after pressing the *Record* button and requests the user to fill out the Description field

(Recording is already running even if the popup is still open)

- (6)If Mandatory is selected as well, the popup can only be opened after entering a Description
  - Headers can be added to the screen by dragging and dropping them from the System Settings menu Text instrument is generated

Header (Meta) Data can be created in "System Settings  $\rightarrow$  Header Data" to add test relevant information to the data file, like date of the test, the operator name, running speed of a DUT or other environmental conditions

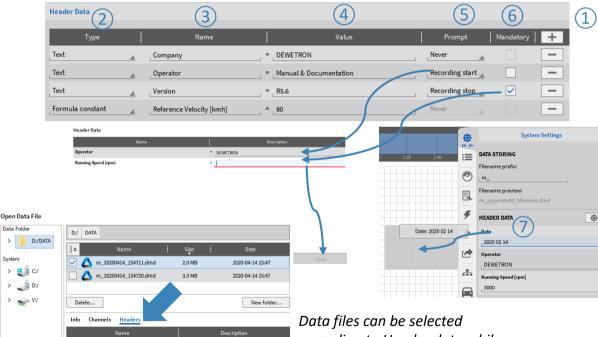

according to Header data while loading a data file from the OXYGEN file browser

Operato Running Speed [rpm]

Data Folder

System

💶 🗯 C:/

🚙 D:/

> 🧹 V:/

Open

2020 02 14

DEWETRON

Cancel

# **SYSTEM SETTINGS – SETUP SECURITY**

| DEWETRON |
|----------|

| 1 | Select the settings that shall be locked                                                |  |
|---|-----------------------------------------------------------------------------------------|--|
| 2 | Press Set/modify password                                                               |  |
| 3 | Enter the password and confirm it                                                       |  |
| 4 | The selected settings will be locked afterwards                                         |  |
| 5 | To unlock the settings again, press the <i>Unlock</i> button and enter the password     |  |
| 6 | To remove the lock from the setup again, press <i>Remove lock</i> in the unlocked state |  |

| <b>O</b> | Measurement Settings   |
|----------|------------------------|
| - III-   |                        |
| :≡       | Settings               |
| 0        | Multi-file             |
| FL       | Header Data            |
|          | Nodes                  |
| ~        | Sync Setup             |
|          | Security               |
|          | Configuration Lock     |
|          |                        |
|          | Reset to defaults      |
|          | Jump to system options |
| Δ        |                        |

In <u>"System Settings</u>  $\rightarrow$  Security", the user can protect certain measurement setup settings by password against unwanted or unauthorized changes.

If Enabled: Automatic Lock on Setup Load

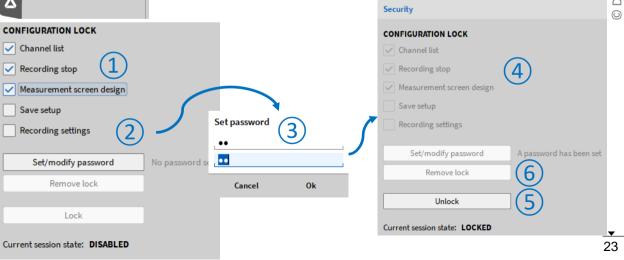

# **AUDIO REPLAY**

(1)

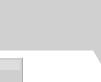

default PC sound card by using the Audio Player Instrument
Possibility to Mute channels
Possibility to set the volume

It's possible to replay channels via the

Possbility to change the left-right Balance

Maximum number of replay channels per instrument is 2. Recommended sample rate of replay channels is from 1 kHz to 200 kHz

Replay is available in LIVE, REC and PLAY mode.

In LIVE and REC mode, the actual data is replayed.

In PLAY mode, replay is snapped to Orange cursor (5).

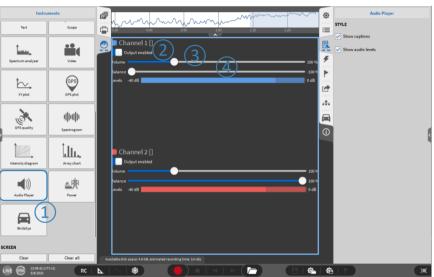

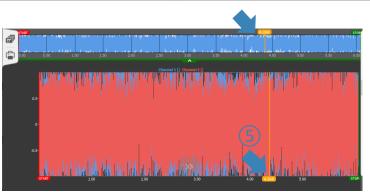

DEWETRON

**•** 24

# **TEDS SUPPORT**

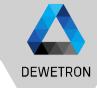

 $\triangleright$ TEDS data can be read out and applied to channel settings

>

>

>

Template 25 ... 33 according to >IEEE1451.4 supported

TEDS support for  $\geq$ TRION-2402-MULTI TRION(3)-18x0-MULTI TRION-2402-dACC (IEPE mode only)

| Template ID | Name of template                                     |
|-------------|------------------------------------------------------|
| 25          | Accelerometer/Force transducer w. const. curr. ampl. |
| 26          | Charge amplifier (incl. attached accelerometer)      |
| 27          | Microphones w. built-in preamp.                      |
| 28          | Microphone preamps. w. attached micr. or system      |
| 29          | Microphones (capacitive)                             |
| 30          | High-level voltage output sensors                    |
| 31          | Current loop output sensors                          |
| 32          | Resistance sensors                                   |
| 33          | Bridge sensors                                       |
|             |                                                      |

For TRION-MULTI: TEDS scan is always active when Channel List is open > TEDS is automatically recognized when connected >For TRION-2402-dACC Open Channel Setup and select IEPE mode >Click on the TEDS icon to activate TEDS scan

> If TEDS is recognized, the icon will become green and the settings will be applied to the channel

| Al 3/6<br>Accelero | SN:A0120172<br>meter | AI 3/6   | <b>~</b>        | TEDS SN: 912<br>Type: Accelerome |     | S E Choo    | ose senso  | or <  | »х       |                                     |                      |
|--------------------|----------------------|----------|-----------------|----------------------------------|-----|-------------|------------|-------|----------|-------------------------------------|----------------------|
| AMPLIFIER          | OPTIONS              |          | IEPE SETTING    | 5                                |     | SENSOR S    | CALING     |       |          |                                     |                      |
| lode               | IEPE                 |          | Excitation Curr | ent 🔺 4                          | mA⊿ | General     | TEDS       |       |          |                                     |                      |
| lange              | 3045.859             | m/s²₄    |                 |                                  |     | Туре        | Sensitiv   | ity   |          |                                     |                      |
|                    |                      |          |                 |                                  |     | Sensitivity | 9.8e-3     |       | V/(m/s²) |                                     | Detailed TEDS info   |
|                    |                      |          |                 |                                  |     | Offset      | 0          |       | m/s²     |                                     | can be displayed     |
| oupling            | 0.16 Hz              | <b>A</b> |                 |                                  |     |             | _ <b>A</b> | l 3/3 | ~        | TEDS SN: 912<br>Type: Accelerometer | TEDS E Choose sensor |

TEDS Information

Sens@Re TF HP S

Direction

Weight

ElecSigType

TEDS: Manufacturer 35, Model 3097, Version 2A, Serial 912 Femplate #25: Accelerometer and Force Transduce

0.009849

0.081969

4.600512

Voltage Sensor

V/(m/s<sup>2</sup>)

g

Ok

25

Access Level

CAL

CAL

CAL

CAL

ID

MISC

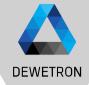

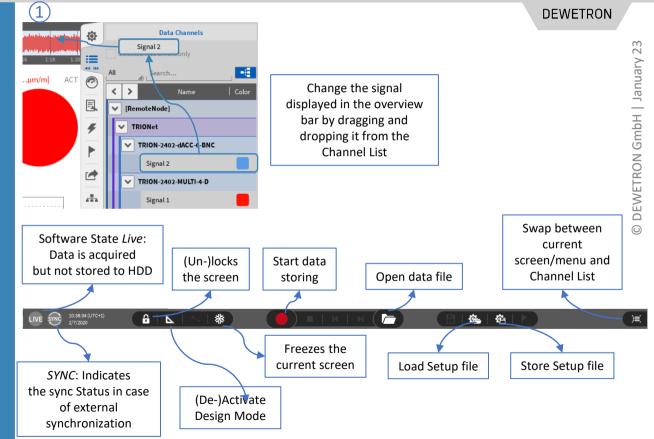